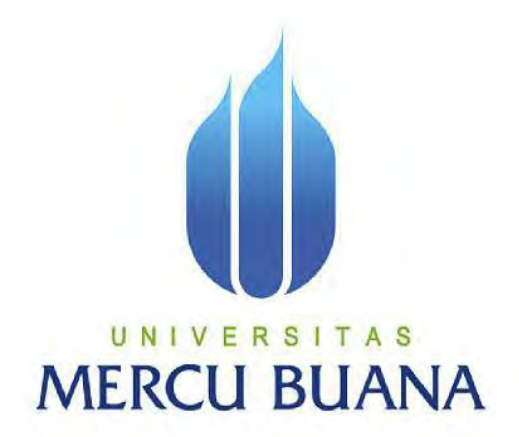

### **APLIKASI** *HANDOVER* **DOKUMENTASI PROYEK DAN DATABASE PELANGGAN BERBASIS WEB**

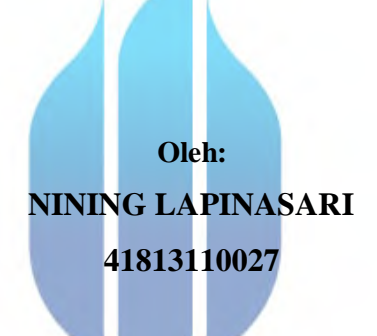

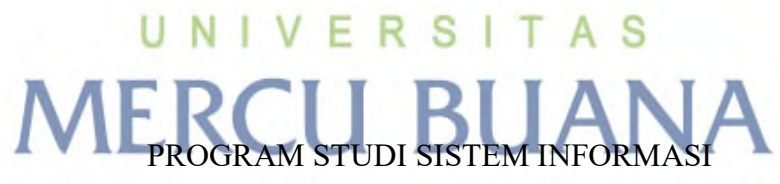

# FAKULTAS ILMU KOMPUTER UNIVERSITAS MERCU BUANA

JAKARTA

2017

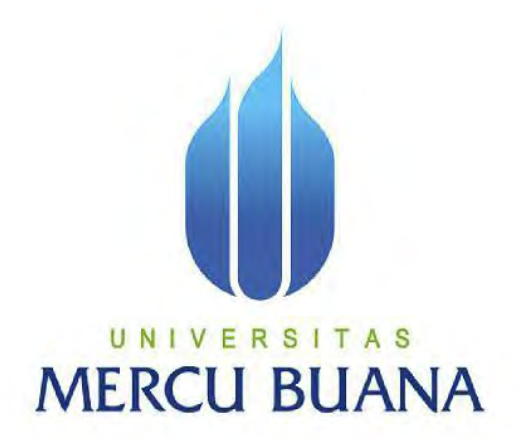

### **APLIKASI** *HANDOVER* **DOKUMENTASI PROYEK DAN DATABASE PELANGGAN BERBASIS WEB**

**Tugas Akhir Disusun Untuk Memenuhi Persyaratan Menyelesaikan Program Studi Strata Satu (SI) Sistem Informasi**

> **Oleh: NINING LAPINASARI**

# U N I V  $\frac{41813110027}{5}$  A S **MERCU BUANA**

PROGRAM STUDI SISTEM INFORMASI FAKULTAS ILMU KOMPUTER UNIVERSITAS MERCU BUANA JAKARTA 2017

### **LEMBAR PERNYATAAN**

Yang bertanda tangan dibawah ini: : 41813110027 **NIM** Nama : Nining Lapinasari : Aplikasi Handover Dokumentasi Proyek dan Database Pelanggan Judul Skripsi berbasis web

Menyatakan bahwa Laporan Tugas Akhir saya adalah hasil karya sendiri dan bukan plagiat. Apabila ternyata ditemukan didalam laporan Tugas Akhir saya terdapat unsur plagiat, maka saya siap untuk mendapatkan sanksi akademik yang terkait dengan hal tersebut.

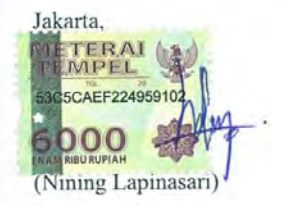

### **LEMBAR PENGESAHAN**

: 41813110027

: Nining Lapinasari

 $NIM$ 

Nama

Judul Skripsi : Aplikasi Handover Dokumentasi Proyek dan Database Pelanggan berbasis web

SKRIPSI INI TELAH DIPERIKSA DAN DISIDANGKAN JAKARTA, 25 Juli 2017

Andi Nugroho, ST, M.Kom Dosen Pembimbing

MENGETAHUI,

Inge Handriani, M.Ak., M.MSI<br>Koord. Tugas Akhir Sistem Informasi

Nur Anl, ST., M.MSI KaProdi Sistem Informasi

### **KATA PENGANTAR**

 Alhamdulillahi Robbil 'Alamiin puji syukur kehadirat Allah SWT yang telah melimpahkan segala karunia, rahmat, taufiq, dan hidayah-Nya sehingga penulis dapat menyelesaikan laporan tugas akhir yang merupakan salah satu persyaratan untuk menyelesaikan program studi strata satu (S1) pada Jurusan Sistem Informasi Universitas Mercu Buana. Shalawat serta salam senantiasa terpanjatkan untuk pemimpin umat, Sayyidina Muhammad SAW yang telah membawa umatnya dari zaman jahiliyyah hingga zaman yang penuh ilmu pengetahuan saat ini.

 Dengan segala keterbatasan, penulis menyadari pula bahwa laporan tugas akhir ini takkan terwujud tanpa bantuan, bimbingan, dan dorongan dari berbagai pihak. Untuk itu, dengan segala kerendahan hati, penulis menyampaikan ucapan terima kasih kepada:

- 1. Bapak Andi Nugroho, ST, M.Kom, selaku pembimbing tugas akhir pada Jurusan Sistem Informasi Universitas Mercu Buana, yang telah banyak memberikan bimbingan, saran, ide maupun kritik kepada penulis.
- 2. Ibu Inge Handriani, M.Ak., M.MSI selaku Koordinator Tugas Akhir pada Jurusan Sistem Informasi Universitas Mercu Buana.
- 3. Ibu Nur Ani, ST., M.MSI, selaku Kepala Program Studi pada Jurusan Sistem Informasi Universitas Mercu Buana.
- 4. Orangtua dan kakak tercinta serta keluarga besar yang selalu memberikan dukungan, perhatian, motivasi dan inspirasi serta mendo'akan yang terbaik bagi penulis. N F R s
- 5. Seluruh dosen dan staff akademis program S1 Sistem Informasi yang telah membantu penulis selama menempuh pendidikan di Universitas Mercu Buana.
- 6. Bapak Wisnu yang telah memberikan bimbingan, masukan dan saran kepada penulis.
- 7. Rekan kerja PT.NTT Indonesia atas segala pengertian dan bantuannya.
- 8. Teman-teman angkatan 2013 atas bantuan dan kerjasamanya selama masa perkuliahan.

 Penulis menyadari bahwa laporan tugas akhir ini masih jauh dari sempurna. Karena itu, kritik dan saran akan senantiasa penulis terima dengan senang hati. Akhir kata, semoga laporan tugas akhir ini dapat bermanfaat bagi kita semua.

> Jakarta, Juni 2017

> > Penulis

# UNIVERSITAS **MERCU BUANA**

<span id="page-6-0"></span>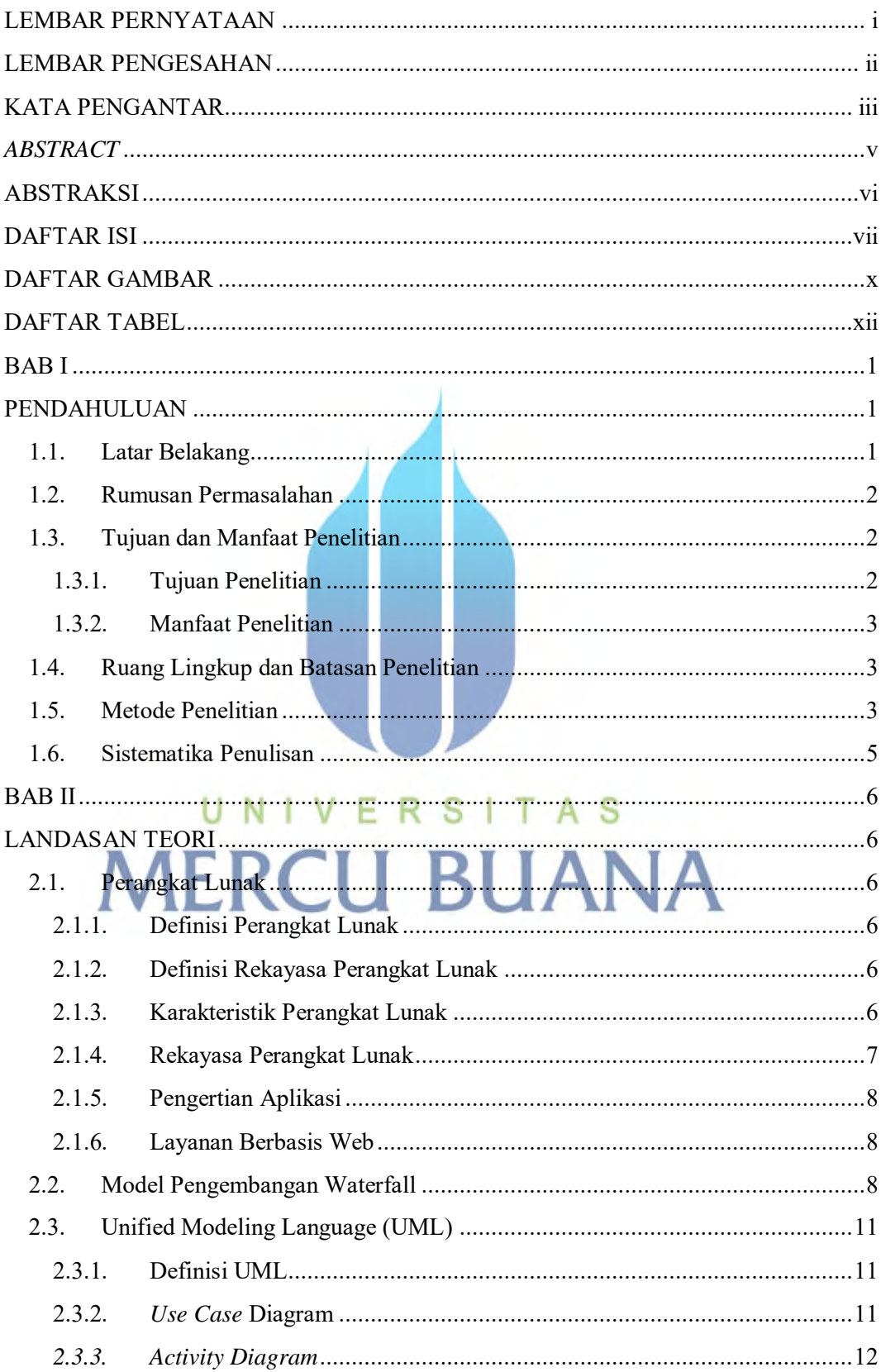

## **DAFTAR ISI**

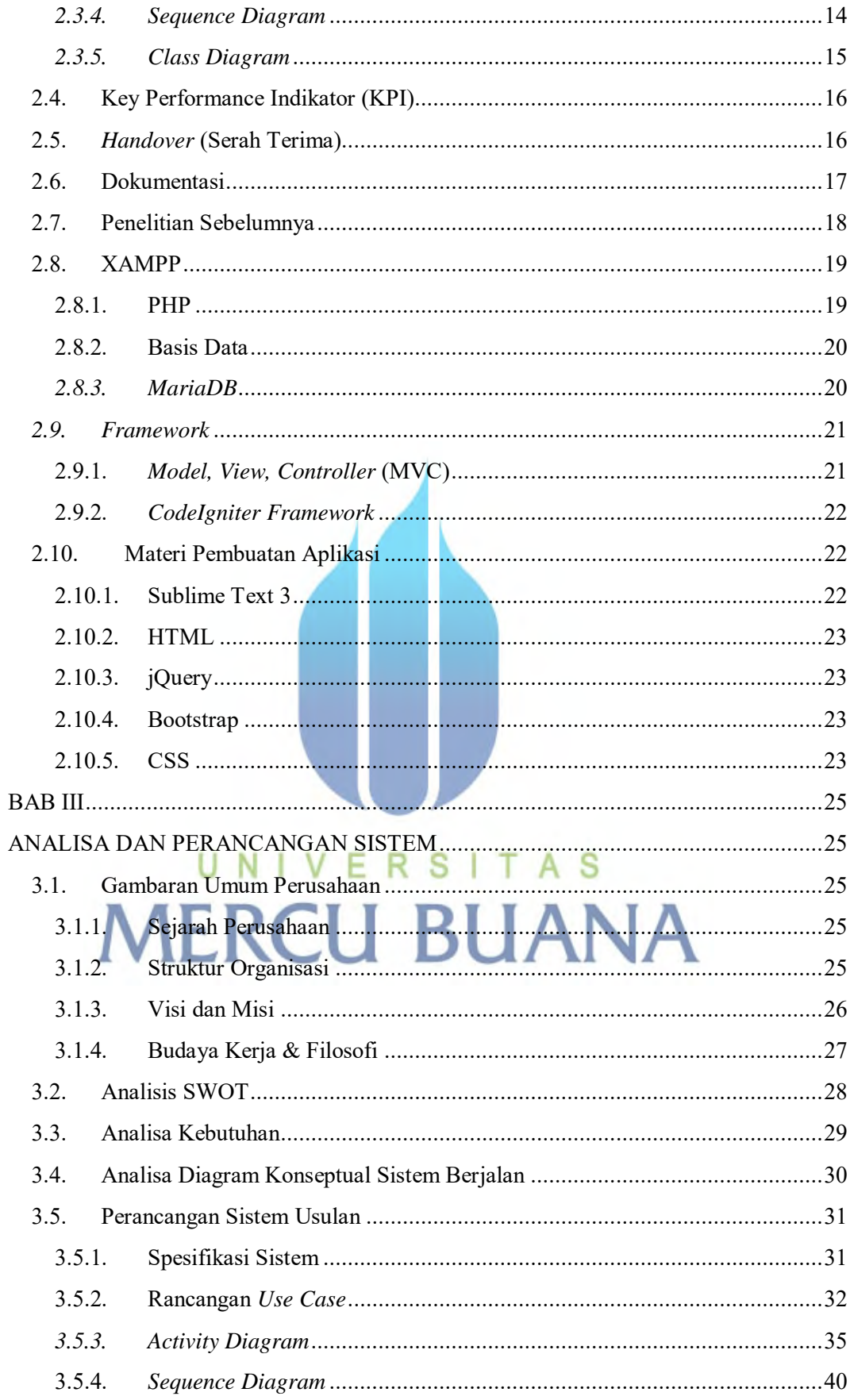

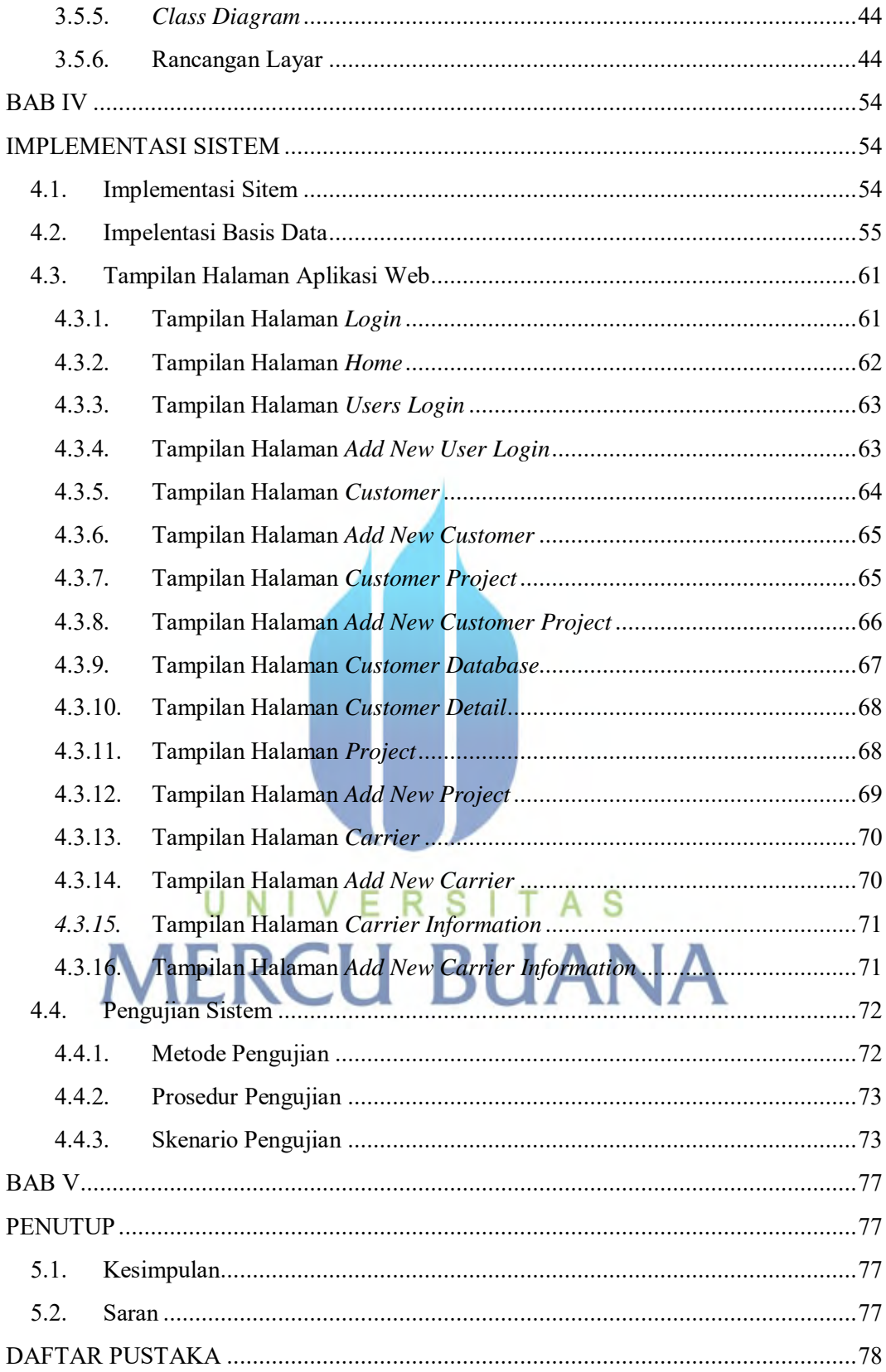

### **DAFTAR GAMBAR**

<span id="page-9-0"></span>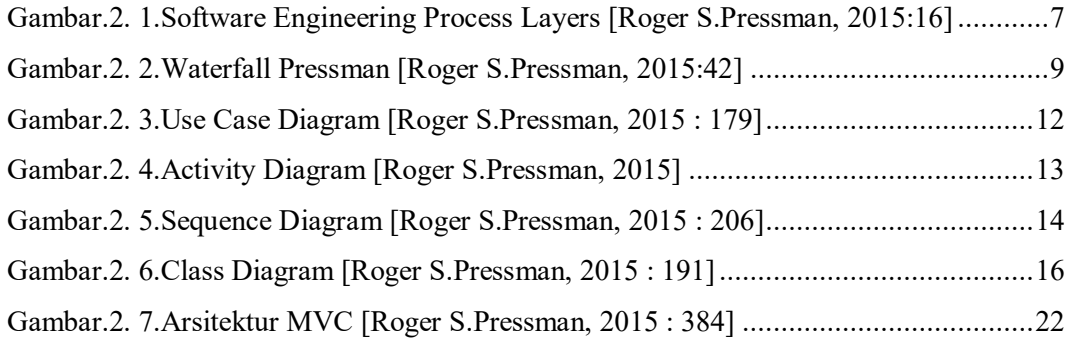

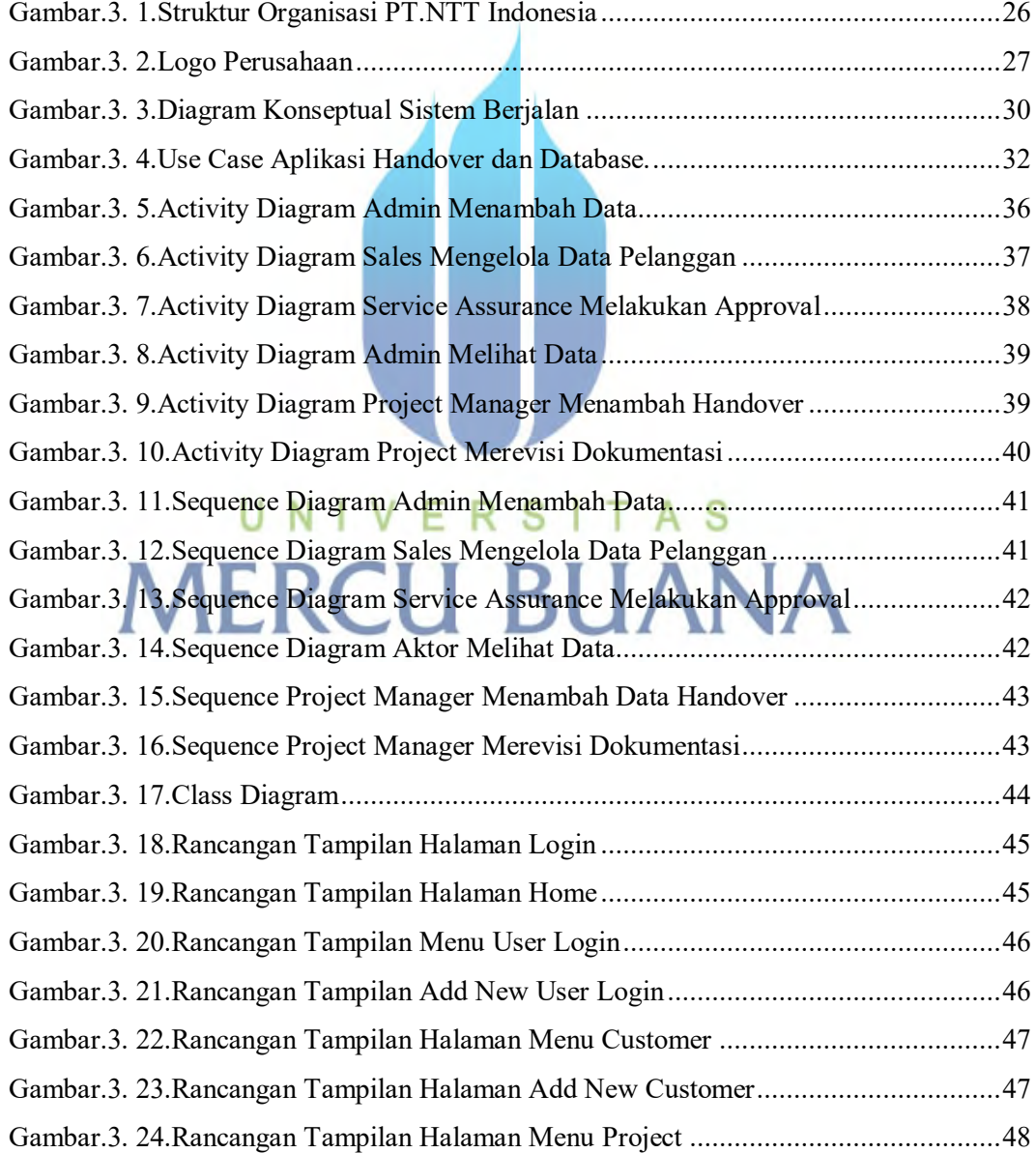

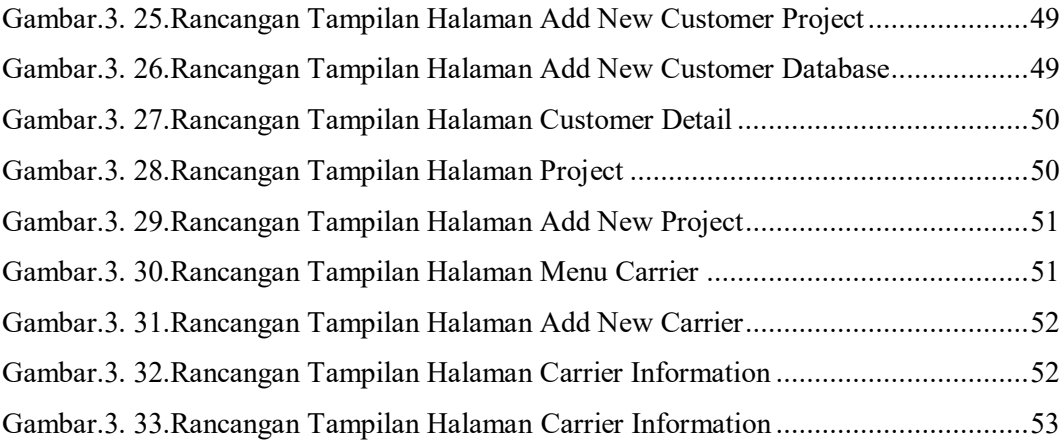

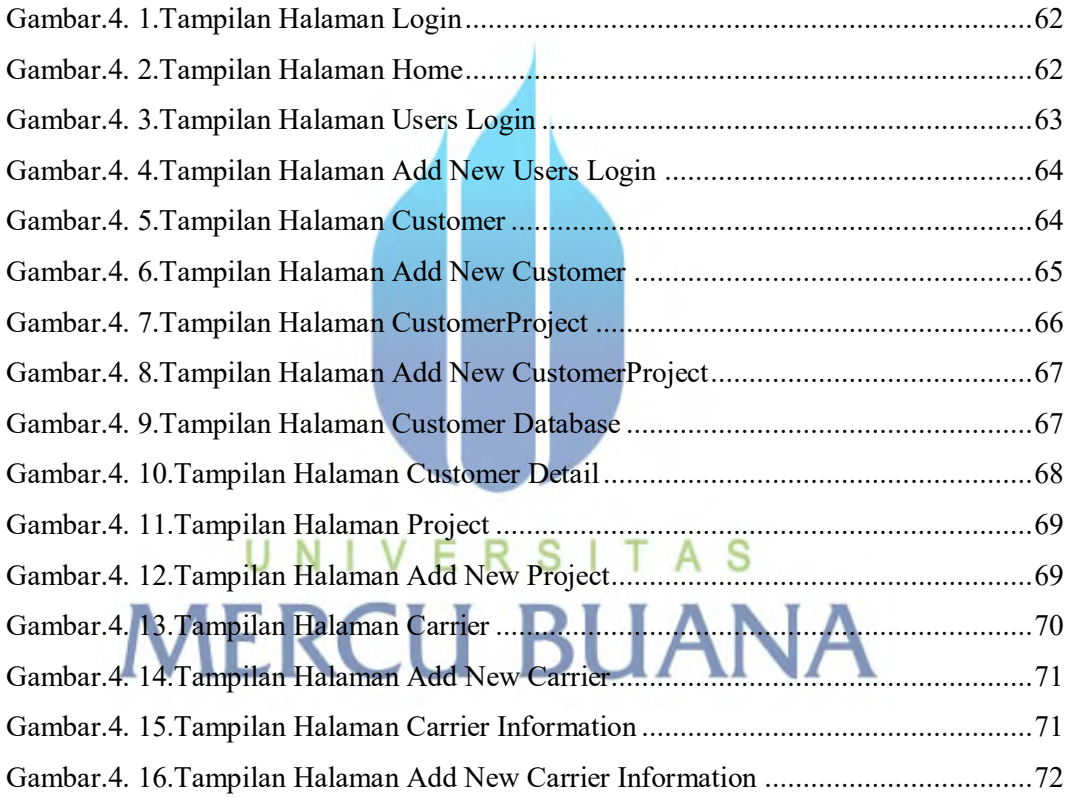

# **DAFTAR TABEL**

<span id="page-11-0"></span>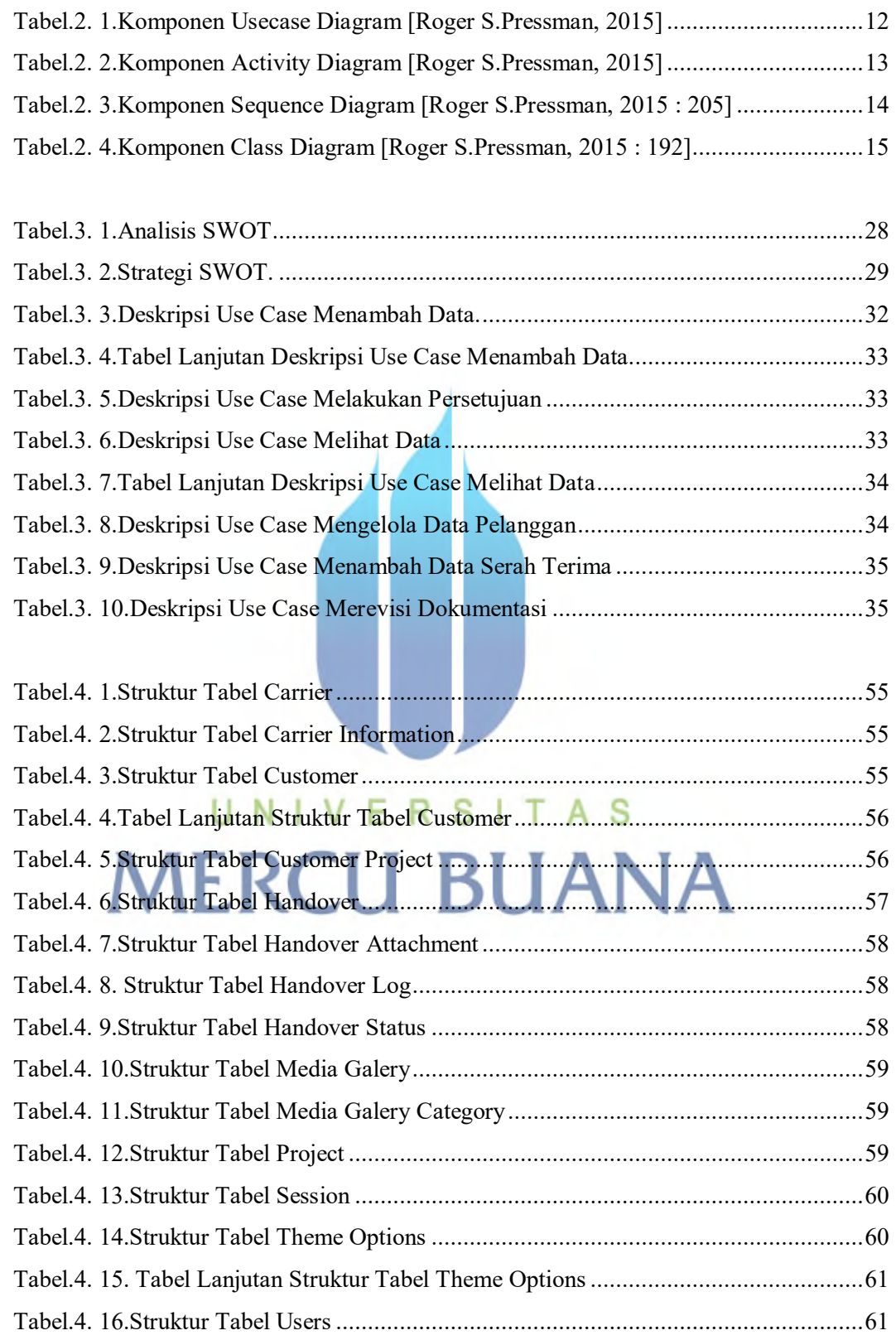

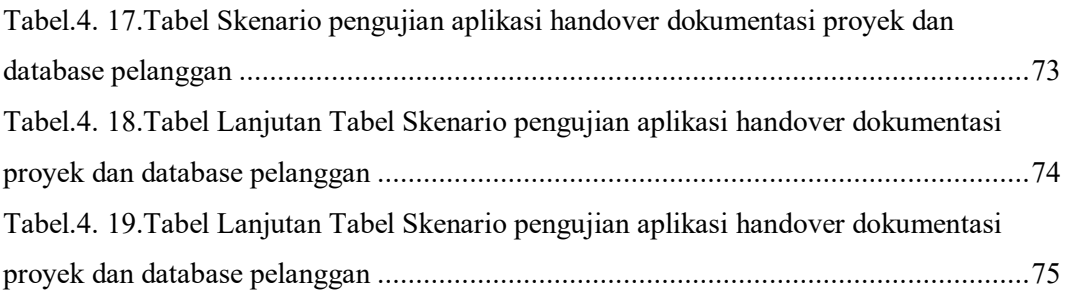

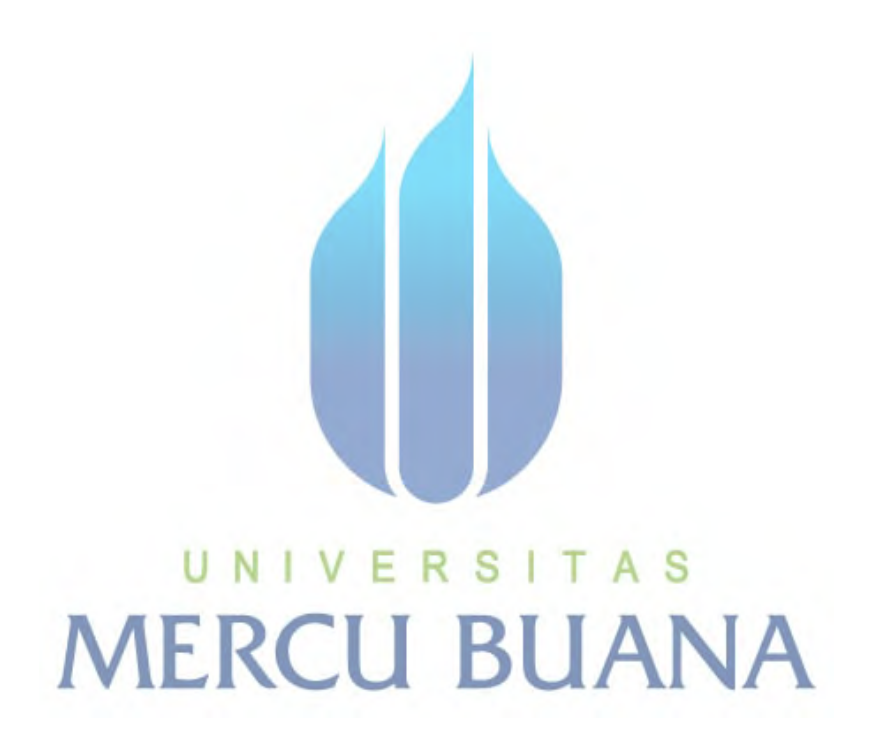

xiii